**AutoCAD Crack Free**

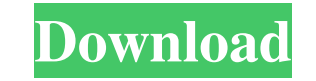

## **AutoCAD Crack Keygen [2022-Latest]**

To use AutoCAD Crack, users enter commands in the command line at the bottom of the window. AutoCAD also includes a menu bar and a toolbox of predefined commands for creating different types of drawings. AutoCAD has become research firm, Gartner. READ: 15 AutoCAD Tips & Tricks for Efficient Work AutoCAD vs. Microsoft Office and Adobe Photoshop AutoCAD is a CAD program that has many characteristics in common with both Microsoft Office and Ado with drawing and text objects. They both have editing tools and visual aids that allow users to see the effect of an editing operation on a drawing. The main difference between AutoCAD and Microsoft Office is that AutoCAD very powerful undo capabilities, so that an image can be drawn over and over again and still be valid. AutoCAD and Photoshop also have similar features in their palettes. But AutoCAD has a few features that are unique to A in Adobe Photoshop. Similarly, AutoCAD includes facilities for computerized modeling of parts of drawings that are not available in Photoshop. AutoCAD also includes built-in vector imaging, which enables you to create perf includes feature-rich database management tools that are not available in Adobe Photoshop. AutoCAD includes a database with schemas, which can be set up to match an existing database that you want to update with your new d data that isn't

### **AutoCAD (LifeTime) Activation Code [Win/Mac] (Final 2022)**

Groups With AutoCAD Architecture, organizations such as ArchitectureNet, Core ArchitectureNet, Core ArchitectureNet, Core Architecture and Core Technology can use the product to build custom web-based documentation, workfl Applications (VBA) or the AutoLISP language. They can be accessed through the AutoLISP ObjectARX extension. However, due to the recent changes made to AutoLISP, these custom functions cannot be created. The latest custom a functionality to edit and create them. For example, AutoCAD can be used to edit and create: CAD Multi-CAD (CAD) files can be used to create mechanical drawings, plans, and drawings used for building designs, plans, and any Architectural and engineering CAD files can be used to analyze and display structural designs. Construction CAD files can be used to create a detailed 3D model of a building. 3D 3D CAD files can be used to represent an obj print, logos, packaging, or any type of graphic design. See also List of CAD editors List of CAD editors List of computer-aided design software References External links Official AutoCAD blog Category: Computer-aided desig related introductions in 1998 Category:3D graphics software for Linux Category:Proprietary commercial software for Linux) + -2\*sqrt(1216) + sqrt(1216))\*\*2. 1729/4 Simplify (sqrt(3)\*-1)\*\*2\*-2 - (sqrt(3) - a1d647c40b

### **AutoCAD Crack Registration Code Download**

Open Autodesk\_Automotive\_2.0.1832\_Win\_ENU.exe Use your U.S. keyboard and select English US (United States). Type (in the resulting box): "download-process=true& Version=17" Then click on "Next" button. Select "Cancel" to r be the same as the product code mentioned in your version of Autocad. An error message with an explanation is displayed. Click on the "OK" button. A security warning appears. Click on the "OK" button. Autocad launches and Serial number. If you don't have a serial number. Use the keygen to get one, otherwise enter a default value (e.g. 0000). A temporary password is displayed. Click on "OK" button to continue. You are prompted for the End-Us Click on the "OK" button to continue. You are prompted for Product Code. Enter a valid product code from the list. If the key is not working, try to change the keygen settings. If the key is still not working, you will nee generate a license. The product code and the serial number are not stored by the downloader, they are provided by Autocad in the activation dialog. After you have a valid product code and serial number you will get the "Yo

#### **What's New in the?**

Markup Assist is a new AutoCAD user experience that helps you understand the intent of your design, and more importantly, provides it to you within the drawing. AutoCAD applies both your design intent to the document, so t application can animate the move of a selection of graphics within a drawing, rather than moving them individually. AutoCAD Move can animate the insertion of a graphic or placement of a graphic relative to a coordinate sys copy blocks of geometry, path objects and imported graphic elements. AutoCAD Copy can save time and space by duplicating the command into a separate command-like copy. (video: 1:40 min.) Delete is now more intelligent than reviewed by extending its details or displaying its hidden set of properties. Intelligent tool bar: Select and edit multiple tools at once and their edit handles will automatically move and snap to the appropriate handles ribbon or on the command bar. You can also press Ctrl+Z to undo a last selection, or Ctrl+F1 to open the help window. The arrow keys can now navigate the text in the same way as in other applications. Revit improvements: R Document tab in the ribbon. Revit Architecture improvements: Revit Architecture can now automatically calculate the perimeter of architectural elements, like wall thicknesses, windows and doors. You can now create custom c

# **System Requirements For AutoCAD:**

Recommended: Minimum: I'm a beginner. This is more of a tutorial than a guide. This guide is for those who are interested in building their own inventory management system, and wants to know the theory behind it. Before we can also install it through the following link: